## Linux

Linux

- 13 ISBN 9787111238850
- 10 ISBN 7111238850

出版时间:2008-5

页数:193

版权说明:本站所提供下载的PDF图书仅提供预览和简介以及在线试读,请支持正版图书。

## www.tushu000.com

Linux

1 Linux 1.1 Linux GNU1.1.1 Linux1.1.2 GNU1.1.3 Linux<br>1.2 Linux<br>1.2 Linux<br>1.2 Linux  $1.21$  Linux  $1.22$  Linux 2 X Window Linux 5.02.1 X Window 2.1.1 X Window 2.1.2 X Window Windows 2.2 Linux 5.0 2.2.1 2.2.2 2.2.3 Linux 5.0 2.3 Linux 5.0 2.3.1 红旗Linux桌面版5.0的窗口2.3.2 红旗Linux桌面版5.0的菜单2.4 红旗Linux桌面版5.0的桌面配置2.4.1  $242$   $243$   $244$   $25$  Linux 5.0  $251$   $252$   $252$   $26$  Linux  $50$  $261$  2.6.2 SCIM  $263$ 3 Linux 3.1 Linux 5.0 3.1.1 3.1.2 3.1.3 3.1.4 3.2 Linux 3.2.1 Office3.2.2 King-Storm( Office)3.2.3 RedOffice 4 Linux 4.1 Linux 4.1.1 4.1.2 Linux 4.1.3 Linux .DOS 4.1.4 Linux 4.2 4.2.1 4.2.2 4.3 4.3.1 man4.3.2 help4.3.3 HOWTO 4.4 4.4.1 date4.4.2 cal4.4.3 who4.4.4 passwd4.4.5 su4.4.6 ps4.4.7 historv4.4.8 kill4.4.9 df4.4.10 shutdown logout 5 5.1 5.1  $51.1$   $51.2$   $51.3$   $51.4$   $ls5.2$  $5.21$  Linux  $3$   $5.22$  Linux  $3$ 户5.2.3 Linux系统中目录和文件的访问权限的改变5.3 通配符5.3.1 通配符的种类5.3.2 使用通配符  $5.4$   $5.41$   $mkdir5.4.2$   $pwd5.4.3$   $cd5.4.4$   $rmdir5.4.5$ cp5.5 5.5.1 find5.5.2 cat5.5.3 mv5.5.4 mv5.5.5 more 6 Shell 6.1 Shell 6.1.1 Shell 6.1.2 Shell 6.1.3 6.1.4 Shell 6.2 Shell 6.2.1 6.2.2 6.2.3 6.3 Shell 6.3.1 6.3.2 6.3.3 6.4 Shell 6.4.1 6.4.2 6.5 Shell 6.5.1 for 6.5.2 while 6.5.3 until 2008 and  $\frac{7}{100}$  and  $\frac{1}{200}$  and  $\frac{1}{200}$  and  $\frac{1}{200}$  and  $\frac{1}{200}$  and  $\frac{1}{200}$  and  $\frac{1}{200}$  and  $\frac{1}{200}$  and  $\frac{1}{200}$  and  $\frac{1}{200}$  and  $\frac{1}{200}$  and  $\frac{1}{200}$  and  $\frac$ 7.1.1 7.1.2 7.1.2 Thernet7.2.1 Poseidon拨号软件7.2.2 通过网关连接Internet7.3 常用的网络配置命令7.3.1 命令ifconfig7.3.2 命 9 16.1 642 65 Shell 653 until 7<br>
7.1.1 7.22 Internet 7.3 7.31 if config 7.33 route7.34 netstat

## Linux

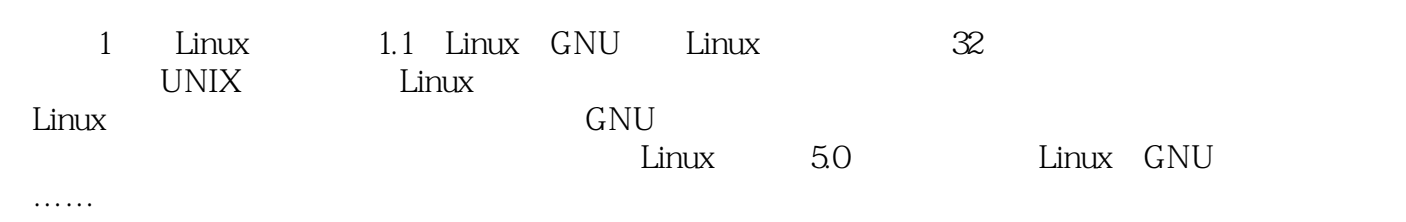

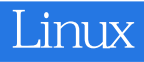

本站所提供下载的PDF图书仅提供预览和简介,请支持正版图书。

:www.tushu000.com